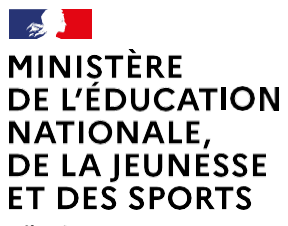

Liberté Égalité Fraternité

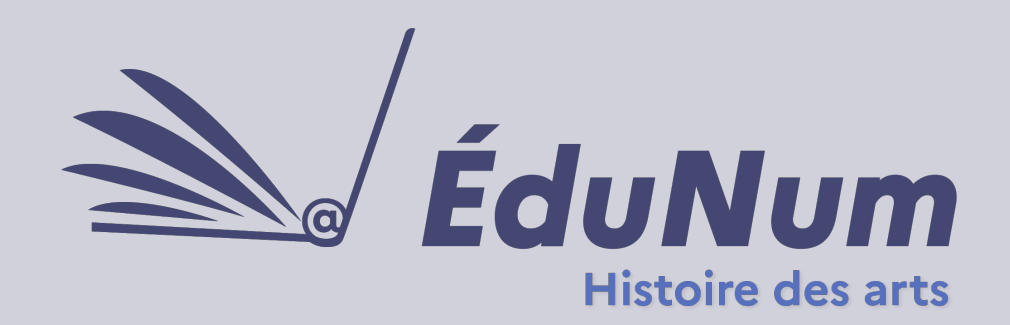

**N°6** Mars 2021

Cette lettre ÉduNum n°6 s'adresse aux professeurs impliqués dans l'enseignement de l'histoire des arts, du cycle 3 au lycée. Elle met en avant l'intérêt pédagogique des ressources numériques en présentant des usages dans un contexte d'enseignement hybride et de continuité pédagogique.

## *ACTUALITÉS*

#### **Mettre en œuvre lacontinuité pédagogique**

[Une page éduscol p](https://eduscol.education.fr/)résente les principes [généraux pour la continuité pédagogique et une](https://cache.media.eduscol.education.fr/file/RS2020/22/3/Fiche-1.5_Annexe1-Enseignement-hybride_1309223.pdf)  fiche définit l'enseignement hybride, en explique les changements, les avantages et les points de vigilance. [La lettre ÉduNum n°5 s](https://eduscol.education.fr/2625/lettre-edunum-histoire-des-arts)ur la continuité pédagogique publiée en mars 2020 reste d'actualité.

# **ÉDUSCOL**

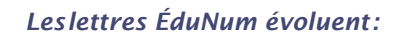

•*Nouveau logo* 

- •*Architecture plus dynamique*
- •*Organisation revue des contenus*

*Pour toujours mieux vous informer sur le numérique éducatif et accompagner le développement des pratiques pédagogiques en classe.*

### *PRATIQUES PÉDAGOGIQUES NUMÉRIQUESETCONTINUITÉ PÉDAGOGIQUE*

### **Enseigner à distance**

Plusieurs documents d'accompagnement ont été produits dans le contexte d'enseignement à distance. Un document d'accompagnement produit par les IA-IPR de l'académie de Rennes questionne ces nouvelles modalités d'enseignement. La lettre propose des conseils aux équipes pluridisciplinaires d'enseignants intervenants en histoire des arts au lycée, insistant sur le maintien du lien avec les élèves, la régulation du travail à distance et les ressources académiques mises en ligne. Le portail [histoire-géographie de l'académie de Nice](https://www.pedagogie.ac-nice.fr/plplh/wp-content/uploads/sites/18/2020/04/VademecumOutils-PC-MAJ042020.pdf) classe, par type d'usage, différents outils pour enseigner avec le numérique, utiles aussi en histoire des arts.

Comment rendre l'apprentissage de l'histoire des arts efficace dans le cadre de la continuité pédagogique ? Comment susciter chez l'élève un regard sensible et raisonné sur les œuvres dans le contexte d'un enseignement hybride ?

#### *••• Le travail collaboratif en vue d'une présentation commune*

#### **•• Rédiger de manière collaborative pour donner un avis argumenté sur ce que présente ou exprime une œuvre d'art**

**L'écriture collaborative** permet aux élèves de rédiger un texte à plusieurs mains *via* des sites accessibles par les espaces numériques de travail (ENT) ou sur la toile. Ceux-ci permettent une vision en temps réel du déroulement de la rédaction. L'enseignant ou les élèves ont la possibilité d'intervenir à tout moment sur le texte ou dans l'espace commentaire. Les contributions de chaque utilisateur sont signalées par un code couleur. Il est possible de restaurer une ancienne version depuis l'historique et de visionner le travail de manière chronologique.

Le scénario pédagogique S'approprier un espace architectural avec Le Corbusier peut donner des pistes de travail intéressantes (académie d'Orléans-Tours).

L'outil Framapad permet aux élèves en classe de quatrième de corriger l'orthographe et l'expression, de réinvestir les conseils d'écriture et de lecture, puis ensuite de faciliter la réécriture autour de la maîtrise du langage architectural.

#### **•• Créer des supports de médiation collaboratifs en vue d'une exposition virtuelle**

Le scénario pédagogique Figure d'artiste. [Autour de l'exposition de la petite Galerie du](https://edubase.eduscol.education.fr/fiche/19048)  Louvre propose une exploitation de l'outil Emaze dans le cadre du projet collectif en première spécialité (académie de Créteil). Les élèves créent une exposition en ligne et des diaporamas autour de l'exposition *Figure d'artiste* au musée du Louvre.

**•• Mettre à disposition un mur collaboratif en vue d'une exposition virtuelle**

Pour [réaliser une exposition virtuelle](https://edubase.eduscol.education.fr/fiche/15864),

explorer un mouvement littéraire et construire une culture artistique autour du romantisme en classe de seconde, les élèves réalisent un mur collaboratif pour présenter les documents et intégrer les différents médias à l'aide du site Padlet (académie de Nantes). L'espace pédagogique de lettres de l'académie de [Poitiers propose une prise en main d'un mur](http://ww2.ac-poitiers.fr/lettres/spip.php?article515) avec padlet en vue d'une exposition.

#### *••• Partager des informations et exprimer un point de vue sensible*

#### **•• Échanger en groupe**

**La plate-forme apps.education** opérée par le ministère propose un outil de webconférence pour échanger en groupe basée sur le logiciel libre **Jitsi Meet**. C'est un outil de webconférence gratuit, simple d'utilisation et ne nécessitant pas une inscription préalable. L'application [webconférence est présentée sur P](https://primabord.eduscol.education.fr/l-application-webconference)rim à bord, le portail numérique pour le premier degré.

#### **•• Confronter et débattre**

**Discourse** est un outil pour créer des forums. Un forum est un dispositif interactif qui permet de mettre à contribution en ligne sur une page web et de participer à des discussions sur un thème. Après authentification, les participants ont la possibilité d'échanger, d'exprimer un ressenti, de communiquer sur un sujet donné à l'aide d'une liste de diffusion et d'un modérateur qui régule les interactions.

L['application Discourse](https://primabord.eduscol.education.fr/l-application-discourse) est présentée sur Prim à bord, le portail numérique pour le premier degré.

#### *••• Comparer des langages artistiques*

**•• Mettre en commun différents supports et des documents appartenant à différents types d'expression artistique** 

**L'outil Nextcloud** permet hors ENT de stocker, d'organiser, de partager avec les élèves des documents (images, audio, vidéos) et de collaborer à plusieurs sur un fichier commun. [L'académie de Normandie](https://www.ac-caen.fr/dsden50/discip/numerique/spip.php?article456) propose un tutoriel pour sa prise en main.

#### **•• Confronter des langages artistiques**

**Le site Learning Apps** permet aux élèves de faire des exercices et des activités qui confrontent les langages artistiques. Il y a deux façons d'utiliser le site, la consultation de la banque d'applications ou bien de concevoir ses propres applications à partir de notions étudiées au sein d'une séquence et de les mettre à disposition des élèves. Pour le cycle 3, la banque d'application propose des activités de classement par paire, de trouver des citations et des filiations, des exercices littéraires et de travailler sur les titres des tableaux. Une présentation du site Learning [Apps est disponible sur la page de la](https://www.dsden44.ac-nantes.fr/vie-pedagogique/numerique-et-enseignement/usages-et-ressources/des-applications-pour-et-par-les-eleves-avec-learningapps-org-1224766.kjsp)  dsden44 de l'académie de Nantes.

#### **•• Passer d'un mode d'écriture à un autre, d'un langage à un autre langage artistique**

Pour un changement de mode d'écriture, **l'outil BDnF**, [la fabrique à BD](https://bdnf.bnf.fr/) permet la création sous la forme de la BD d'un texte écrit ou d'une image.

Des élèves en classe de 2de professionnelle ont construit collectivement [à distance une bande dessinée à l'aide de](https://lettres-histoire.discip.ac-caen.fr/spip.php?article1028)  l'outil BDnF-La fabrique à BD sur le thème « Circulations, colonisation et révolutions XV-XVIIIe siècle » (académie de Normandie).

#### *••• Situer dans l'espace et dans le temps : acquérir des repères sur des œuvres et des courants artistiques*

**•• S'approprier et mémoriser les grands courants artistiques avec les exerciseurs et les exercices interactifs** 

**L'outil la QuiZinière** est un outil développé par Réseau Canopé qui permet de créer des quiz en ligne à destination des élèves. Facile et ergonomique, il offre de nombreuses possibilités dans la forme des questions (QCM, question ouverte, texte à trois). Demander de répondre à un petit questionnaire sur QuiZinière sur un courant avant le cours, sur un artiste permet de mémoriser et de clarifier des notions liées à la chronologie ou à l'espace culturel et géographique.

[L'académie de Rennes](https://pedagogie.ac-rennes.fr/spip.php?rubrique45) propose une prise en main de la QuiZinière.

**•• Se repérer dans le temps**

[La Dane de Versailles](https://histoire.ac-versailles.fr/spip.php?article1923) propose un tutoriel pour prendre en main un outil de création de frise chronologique, **Frisechrono**.

[TimelineJs](http://timeline.knightlab.com) est un autre logiciel de création de frise chronologique interactive. Un scénario pédagogique propose de réaliser [une frise chronologique](https://edubase.eduscol.education.fr/fiche/17863) sur la Révolution française avec des élèves de seconde. Il est possible de l'adapter en histoire des arts (académie de Reims).

[Le site disciplinaire de philosophie r](http://philosophie.ac-amiens.fr/IMG/pdf/lanp_n3_2017_12.pdf)ecense et propose des applications de frise chronologique interactive notamment pour les courants artistiques (académie d'Amiens).

#### **•• Représenter des circulations culturelles**

**StoryMapJS** est un outil interactif qui permet de créer une narration multimédia à partir de différents points géographiques sur une carte, à différentes échelles.

Dans le cadre des nouveaux programmes de seconde en voie professionnelle, l'outil [StoryMapJS est utilisé pour cartographier les](https://pedagogie.ac-reims.fr/index.php/lettres-histoire-geographie-lycee/se-former-lettres-histoire-lycee/item/5237-tice-suivre-les-traces-d-un-acteur-historique)  déplacements d'un acteur de la Compagnie des Indes. Le scénario propose une fiche de prise en main pour l'élève. Ce scénario est transposable pour représenter les déplacements d'un artiste ou les circulations d'une œuvre (académie de Reims).

#### *••• Faire parler une œuvre d'art*

#### **•• Créer des images interactives**

En option en seconde, des élèves analysent un tableau issu des collections de peintures flamandes du musée de Flandre, exploitent le logiciel **ThingLink** pour faire parler l'image à [partir de détails \(académie de Lille\).](https://edubase.eduscol.education.fr/fiche/18188)  [Réseau Canopé](https://www.reseau-canope.fr/notice/creer-des-images-interactives-en-ligne.html) présente un tutoriel court de prise en main de l'outil qui permet de rajouter des liens, du son, du texte, des images et des vidéos à partir d'une image téléchargée.

#### **•• Explorer l'image**

Des élèves de troisième dans le cadre de la préparation au brevet sont invités à traiter des [images à l'aide d'un logiciel de détour Images](https://edubase.eduscol.education.fr/fiche/5086)  [Actives \(académie de Poitiers\). L'académie de](https://www.pedagogie.ac-nantes.fr/arts-histoire-et-geographie/documents/images-actives-le-logiciel-pour-explorer-l-image-938789.kjsp?RH=PEDA)  Nantes présente un document pour la prise en main de cet outil, développé par l'académie de Versailles et qui permet de détourer des zones

précises d'une image pour y faire correspondre des commentaires, des descriptions ou des légendes.

#### *••• Mutualiser des parcours*

**•• Créer des parcours synchrones et asynchrones** 

[Le site histoire des arts de l'académie de](https://www.ac-strasbourg.fr/pedagogie/histoiredesarts/lhistoire-des-arts-au-lycee/lenseignement-de-specialite-histoire-des-arts-en-terminale/voyage-dartistes-en-italie)  Strasbourg propose des ressources pour étudier, de manière synchrone en classe et asynchrone à la maison, la question de terminale en spécialité Voyages d'artistes en Italie.

#### **•• Produire un oral à distance en réalisant des podcasts**

[L'académie de Poitiers](http://ww2.ac-poitiers.fr/histoire-arts/spip.php?article387) met en ligne sur son site un scénario pour créer un podcast avec une classe de seconde sur le thème de la transition démographique, à partir d'œuvres d'art, dans le contexte d'un enseignement hybridé.

### *LES NOUVEAUTÉS DES RESSOURCES NUMÉRIQUES*

[Éduthèque](https://www.edutheque.fr/connaitre/presentation.html) rassemble les ressources pédagogiques de grands établissements publics à caractère culturel et scientifique.

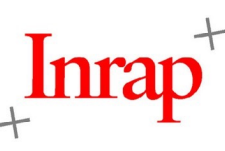

L'**[Inrap](https://www.edutheque.fr/utiliser/sciences-humaines-et-sociales/partenaire/inrap.html)**, le plus grand opérateur d'archéologie préventive en Europe, vient d['enrichir l'offre Éduthèque](https://www.edutheque.fr/actualite/article/linrap-ouvre-son-offre-pour-edutheque.html), avec de nombreuses ressources à télécharger.Elles sont structurées en fonction du cycle, des thèmes du programme et de la période chronologique.

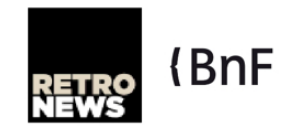

L['offre de RetroNews](https://www.edutheque.fr/utiliser/sciences-humaines-et-sociales/partenaire/retronews.html) fait peau neuve avec un site renouvelé et des ressources mises à disposition des enseignants, notamment des séquences pédagogiques clés en main.

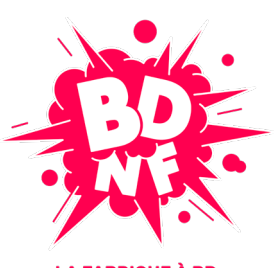

**LA FARRIOUF À RD** 

Pour ouvrir [l'année 2020, année de](https://www.bnf.fr/fr/bd-2020-lannee-de-la-bande-dessinee-la-bnf) [la Bande-dessinée](https://www.bnf.fr/fr/bd-2020-lannee-de-la-bande-dessinee-la-bnf), la [Bibliothèque](https://www.bnf.fr/fr) [nationale de France](https://www.bnf.fr/fr) (BnF) a lancé une application gratuite de création numérique : la **[BDnF–la](https://bdnf.bnf.fr/) fabrique à BD**[, qui permet de réaliser des](https://bdnf.bnf.fr/)  bandes dessinées ou tout autre récit multimédia mêlant illustration, collections numériques de la BnF et texte. Elle est dorénavant disponible sous le logiciel libre Linux et son utilisation est facilitée. De nouveaux corpus d'images, issus de [Gallica](https://gallica.bnf.fr/accueil/fr/content/accueil-fr?mode=desktop) sont également téléchargeables.

L'**[AgenceFrance-Presse](https://www.edutheque.fr/utiliser/arts-et-lettres/partenaire/afp.html)** enrichit son offre [d'infographies et de photos](https://www.edutheque.fr/actualite/article/les-nouvelles-collections-dillustrations-hd-de-lafp.html) [en haute résolution](https://www.edutheque.fr/actualite/article/les-nouvelles-collections-dillustrations-hd-de-lafp.html). L'AFP propose un moteur de recherche et la possibilité de trier les contenus par enseignement, notamment en arts et niveau scolaire. Les dossiers [concernant](https://edutheque.afp.com/dossiers-documentaires/festival-cannes) [les Beatle](https://edutheque.afp.com/dossiers-documentaires/les-beatles-plus-dun-demi-siecle-succes)[s, le festival de](https://edutheque.afp.com/dossiers-documentaires/festival-cannes)  Cannes ou [Pablo Picasso](https://edutheque.afp.com/dossiers-documentaires/pablo-picasso-1881-1973) pourront faire l'objet d'exploitation pédagogique en classe. L'ensemble des nouveautés Éduthèque sont à retrouver sur la [page des actualités](https://www.edutheque.fr/actualites.html) du portail.

D'autres ressources pédagogiques de grands établissements publics à caractère culturel et scientifique, français et étrangers.

#### **Centre** Pompidou

Le [Centre Pompidou](https://www.centrepompidou.fr/fr/) lance une nouvelle version de son site web, dont l'interface et les fonctionnalités ont été repensées. La nouvelle plateforme est particulièrement riche par la présentation de 120 000 œuvres documentées dont 90 000 sont numérisées. Grâce à un système de filtre et d'indexation avancé, il est possible de rechercher les œuvres par artiste, mouvement, thématique, période et même par type d'acquisition ou numéro d'inventaire. La nouvelle plateforme met également en valeur d'autres contenus numériques, set [MOOC, ses vidéos \(et notamment s](https://www.centrepompidou.fr/fr/lecole-du-centre-pompidou/les-mooc)a série [Jeune Public](https://www.centrepompidou.fr/fr/videos/video/mon-oeil-episode-216) Mon Oeil) et se dote d'un [web magazine](https://www.centrepompidou.fr/fr/magazine).

Le Centre Pompidou a mis en ligne [deux expositions virtuelles, l'exposition](https://www.centrepompidou.fr/fr/exposition-virtuelle-miro)  Miro consacrée aux trois « Bleus » de l'artiste. Le Centre a aussi développé une collaboration inédite avec Google Arts et Culture autour de l'œuvre de [Kandinsky Dans l'intimité de](https://www.centrepompidou.fr/fr/programme/agenda/evenement/HktCkbI)  Kandinsky qui permet une immersion dans les couleurs du son.

En 2020, le Centre Pompidou lance son 1er jeu vidéo [Prisme 7](https://www.edutheque.fr/actualite/article/des-ressources-pour-sapproprier-le-jeu-video-prisme-7.html) suite à l'appel à projets Services innovants numériques de l'Éduthèque. Naviguant sur les thématiques de la couleur et de la lumière, le joueur explore un monde qui se construit au fil des découvertes plastiques et sensorielles. Prisme 7 permet d'interagir avec 40 œuvres majeures de la plus grande collection d'art moderne et contemporain d'Europe.

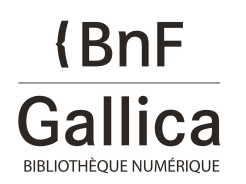

La [Bibliothèque nationale de France](https://www.bnf.fr/fr) (BnF) vient de numériser en 3D 21 trésors de ses collections du [département des Monnaies, médailles](https://www.bnf.fr/fr/actualites/decouvrez-21-objets-du-departement-des-monnaies-medailles-et-antiques-en-3d-dans-gallica)  et antiques qui se dévoilent dans [Gallica](https://gallica.bnf.fr/accueil/fr/), la bibliothèque numérique de la BnF. Cette numérisation de haute précision permet de contempler ces objets sous tous les angles pour une immersion toujours plus grande.

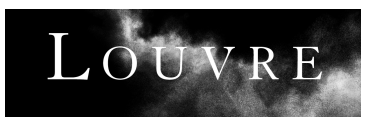

Le musée du Louvre partage Les

[enquêtes du Louvre, une nouvelle](https://www.louvre.fr/les-enquetes-du-louvre-le-radeau-de-la-meduse) série de podcasts qui mêlent art et crime au cœur du plus grand musée du monde et revisitent les chefs d'œuvre à la manière d'une enquête policière. Pour raconter ces épisodes tragiques, le Louvre fait appel à une équipe d'enquêteurs pluridisciplinaire qui apportent un regard complémentaire à celui de l'histoire de l'art.

Le musée du Louvre et [France Inter](https://www.franceinter.fr/)  continuent de s'associer et lancent la deuxième série de podcasts à [destination des 7 à 12 ans, Les](https://www.louvre.fr/les-odyssees-du-louvre)  Odyssées du Louvre, autour des œuvres et des personnalités du musée.

> Musée d'Orsay

Dans [Les mondes numériques](https://www.musee-orsay.fr/fr/evenements/regardsnumeriques/exploration/les-mondes-numeriques-dorsay.html), le [musée d'Orsay](https://www.musee-orsay.fr/) invite l'historien Pierre Singaravélou, professeur d'histoire au King's College de Londres et à l'université Paris I Panthéon Sorbonne, à concevoir une histoire connectée des collections. La page Les Mondes Numériques propose d'insérer les collections du musée dans un contexte mondial. Sont également proposés sur le site des croisements, sous forme de vidéos commentées par une personnalité, intitulés *Une œuvre*, un regard. Des [#Orsay Live](https://www.musee-orsay.fr/fr/evenements/regardsnumeriques/orsaylive.html) programment des concerts en immersion dans le musée. Des vidéos d'exposition comme les plus récentes consacrées à [Léon Spillaert](https://www.musee-orsay.fr/fr/evenements/expositions/archives/presentation-generale/article/leon-spilliaert-1881-1946-50012.html?cHash=ee6908f5fd) et à [Aubrey Beardsley,](https://www.musee-orsay.fr/fr/evenements/expositions/archives/presentation-generale/article/aubrey-beardsley-1872-1898-50014.html?cHash=1cb784753c) alimentent les archives du site. Dans l'offre éducative, des [films courts](https://www.musee-orsay.fr/fr/outils-transversaux/galerie-video/orsay-en-mouvements.html) sont mis en ligne sur les grands mouvements artistiques présentés au musée d'Orsay.

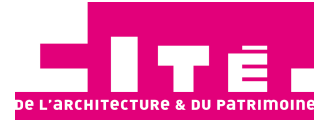

L'exposition Paris 1910-1937, [promenade dans les collections Albert](https://www.citedelarchitecture.fr/fr/exposition/paris-1910-1937-promenades-dans-les-collections-albert-kahn)  [Kahn à la Cité de l'architecture et du](https://www.citedelarchitecture.fr/fr)  patrimoine en partenariat avec le [musée départemental Albert Kahn](https://albert-kahn.hauts-de-seine.fr/les-collections-d-albert-kahn-s-expose-a-paris?utm_source=Cite-Architecture-Paris&utm_medium=Actu&utm_campaign=Expo-Albert-Kahn-Paris) explore le Paris de la Belle Époque à la fin des années 30 à travers les autochromes de la collection. Le site propose dans une application interactive gratuite [Paris avant-après](https://parisavantapres.hauts-de-seine.fr/app/#fr/accueil/), une promenade photographique, 5 parcours géolocalisés dans la capitale.

### **RUKS MUSEUM**

Le [Rijskmuseum](https://www.rijksmuseum.nl/nl) d'Amsterdam [partage en ligne plus de 700 000](https://www.rijksmuseum.nl/en/rijksstudio/artists)  œuvres de sa collection. Chaque peinture, sculpture ou objet d'art est accompagné d'une courte biographie de son auteur. L'histoire du tableau est racontée (en anglais) grâce à un dispositif audio avec une immersion sonore. Le nouveau site web du Rijksmuseum a lancé une rubrique présentant 1[0 stories](https://www.rijksmuseum.nl/en/stories) sur le musée. [Masterpieces on Close](https://www.rijksmuseum.nl/en/masterpieces-up-close) propose une visite virtuelle de sa galerie centrale invitant le visiteur à découvrir une vingtaine de chefs d'œuvre par le biais de vidéos descriptives. La Ronde de Nuit de Rembrandt est présentée en très haute définition, une photo de 44,8 giga pixels dans laquelle il est possible de zoomer à volonté.

### *POUR ALLER PLUSLOIN*

Le **Centre national d'étude des systèmes scolaires** (Cnesco) a publié un dossier « Numérique et [apprentissages scolaires », fruit de deux années de travail, qui a mobilisé une douzaine de chercheu](http://www.cnesco.fr/fr/numerique-et-apprentissages-scolaires/)rs pluridisciplinaires. Le dossier insiste sur la transformation et l'amélioration de certains aspects de l'enseignement et de l'apprentissage, notamment, en ce qui concerne la recherche documentaire, l'écoute de documents sonores, l'écriture collaborative, apprentissages pertinents pour l'enseignement de l'histoire des arts. Le rapport étudie aussi les modes de compréhension de l'écrit spécifique au numérique et pointe la difficulté des élèves à évaluer la fiabilité des sources, à examiner une liste de résultats, leur pertinence comme leur compréhension. Enfin le rapport s'intéresse à l'articulation entre distanciel et présentiel. Le numérique promet de multiples formes de flexibilité temporelles, de dépasser les limites du temps de la classe et de prendre ainsi en compte le rythme de travail des élèves. La flexibilité concerne aussi la diversification des ressources comme la nature des activités proposées.

777

### le cnam Cnesco

**LettreÉduNumproposéeparla directiondu numériquepourl'éducationet l'IGÉSR Bureaude l'accompagnementdes usages et de l'expérienceutilisateur(DNE-TN3)**

#### **[Contact courriel](http://dgesco.histoiredesarts.numerique@education.gouv.fr/)**

Vous recevez cette lettre car vous êtes abonné à la lettre ÉduNum histoire des arts

Souhaitez-vous continuer à recevoir la lettre ÉduNum histoire des arts ? Abonnement / Désabonnement

À tout moment, yous disposez d'un droit d'accès, de modification, de rectification et de suppression des données qui vous concernent (art. 34 de la loi Informatique et Libertés du 6 janvier 1978). Pour consulter nos mentions légales, cliquez ici.